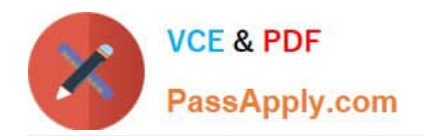

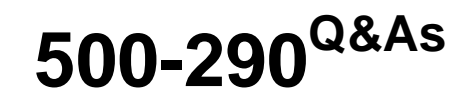

IPS Express Security for Engineers

# **Pass Cisco 500-290 Exam with 100% Guarantee**

Free Download Real Questions & Answers **PDF** and **VCE** file from:

**https://www.passapply.com/500-290.html**

100% Passing Guarantee 100% Money Back Assurance

Following Questions and Answers are all new published by Cisco Official Exam Center

**C** Instant Download After Purchase

**83 100% Money Back Guarantee** 

- 365 Days Free Update
- 800,000+ Satisfied Customers

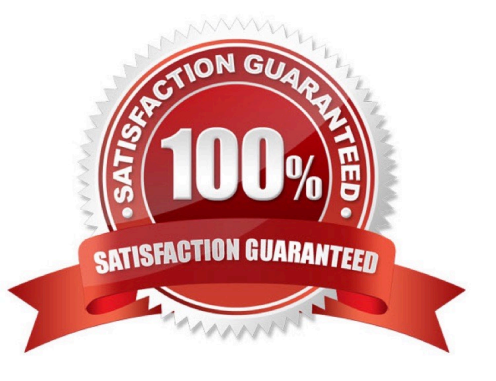

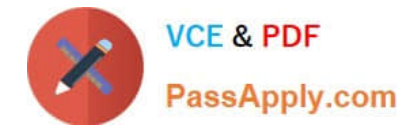

### **QUESTION 1**

Which option is true when configuring an access control rule?

A. You can use geolocation criteria to specify source IP addresses by country and continent, as well as destination IP addresses by country and continent.

B. You can use geolocation criteria to specify destination IP addresses by country but not source IP addresses.

- C. You can use geolocation criteria to specify source and destination IP addresses by country but not by continent.
- D. You can use geolocation criteria to specify source and destination IP addresses by continent but not by country.

Correct Answer: A

### **QUESTION 2**

A context box opens when you click on an event icon in the Network File Trajectory map for a file. Which option is an element of the box?

A. Scan

- B. Application Protocol
- C. Threat Name
- D. File Name
- Correct Answer: B

### **QUESTION 3**

A one-to-many type of scan, in which an attacker uses a single host to scan a single port on multiple target hosts, indicates which port scan type?

- A. port scan
- B. portsweep
- C. decoy port scan
- D. ACK scan

Correct Answer: B

### **QUESTION 4**

Which policy controls malware blocking configuration?

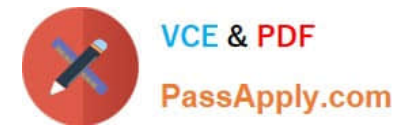

- A. file policy
- B. malware policy
- C. access control policy
- D. IPS policy
- Correct Answer: A

### **QUESTION 5**

What are the two categories of variables that you can configure in Object Management?

- A. System Default Variables and FireSIGHT-Specific Variables
- B. System Default Variables and Procedural Variables
- C. Default Variables and Custom Variables
- D. Policy-Specific Variables and Procedural Variables

Correct Answer: C

[500-290 PDF Dumps](https://www.passapply.com/500-290.html) [500-290 Study Guide](https://www.passapply.com/500-290.html) [500-290 Braindumps](https://www.passapply.com/500-290.html)

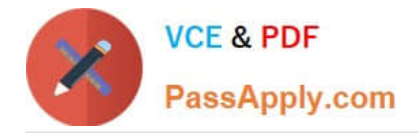

To Read the Whole Q&As, please purchase the Complete Version from Our website.

# **Try our product !**

100% Guaranteed Success 100% Money Back Guarantee 365 Days Free Update Instant Download After Purchase 24x7 Customer Support Average 99.9% Success Rate More than 800,000 Satisfied Customers Worldwide Multi-Platform capabilities - Windows, Mac, Android, iPhone, iPod, iPad, Kindle

We provide exam PDF and VCE of Cisco, Microsoft, IBM, CompTIA, Oracle and other IT Certifications. You can view Vendor list of All Certification Exams offered:

### https://www.passapply.com/allproducts

## **Need Help**

Please provide as much detail as possible so we can best assist you. To update a previously submitted ticket:

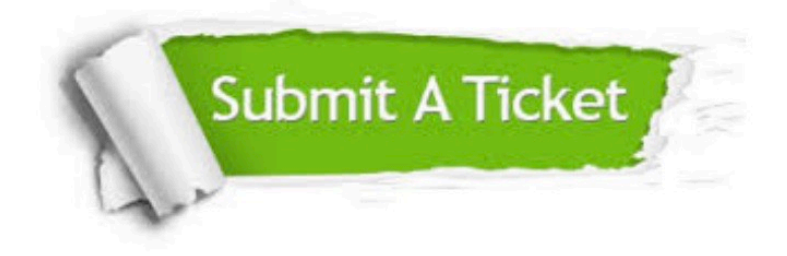

#### **One Year Free Update**

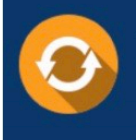

Free update is available within One fear after your purchase. After One Year, you will get 50% discounts for updating. And we are proud to .<br>poast a 24/7 efficient Customer Support system via Email

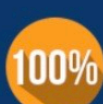

**Money Back Guarantee** To ensure that you are spending on

quality products, we provide 100% money back guarantee for 30 days from the date of purchase

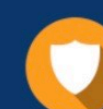

#### **Security & Privacy**

We respect customer privacy. We use McAfee's security service to provide you with utmost security for vour personal information & peace of mind.

Any charges made through this site will appear as Global Simulators Limited. All trademarks are the property of their respective owners. Copyright © passapply, All Rights Reserved.